#### **Herramientas de Internet**

Jaime Sánchez. 1999. **Construyendo y aprendiendo con el computador.** Santiago: Centro Zonal U. de Chile

#### **Presentación del Tema**

## *Al utilizar apropiadamente Internet como apoyo al aprender, propiciamos que el mundo entre al aula y que el aula se integre al mundo*

Vivimos en una sociedad en continuo cambio y rápida obsolescencia, donde la información fluye en grandes cantidades y se modifica constantemente, lo que implica nuevas demandas para la educación, ya que nuestros aprendices requieren adquirir y desarrollar destrezas de alto orden que les permitan adaptarse al mundo que les ha tocado vivir. Difícil tarea para los educadores pues deben educar a un aprendiz para un mañana incierto, debiendo valerse de nuevas herramientas para desarrollar su labor facilitadora. Un ejemplo claro de esto, es que en 1900 se publicaban 10.000 libros por año, hoy en cambio se publican millones de libros y publicaciones cada año.

Asimismo, las demandas de la sociedad, la necesidad de mantenerse al día y el tipo de destrezas que deben desarrollar los aprendices otorgan un carácter relevante a los medios de comunicación, las cuales han sufrido una metamorfosis al pasar de:

- 1. Transportadores de mensajes a objetos que estimulan el pensamiento
- 2. Medios separados a medios integrados o Multimedios
- 3. Multimedios a supercarretera medial, Internet

Generando así una plataforma con excelentes herramientas que pueden asistir la construcción del aprendizaje.

Muchas son las personas que se cuestionan sobre la utilidad de Internet en educación y lo que nuestros aprendices pueden hacer con Internet. Es común escuchar frases como "la gran autopista bombardea de información a sus usuarios, sin entregar ningún significado a los contenidos". Pero estas aseveraciones, de carácter tecnocéntricas, olvidan que las Nuevas Tecnologías de Información y Comunicación (NTIC) son recursos que facilitan la construcción del aprendizaje por parte del aprendiz y no son un fin en sí.

Hoy es momento de preguntarnos ¿qué puede hacer el aprendiz con Internet?. Internet es un recurso que se compone de un conjunto de servicio en red global de comunicaciones, que pueden adaptarse al ritmo, necesidades e intereses de los aprendices. La respuesta que podemos adelantar es que la utilidad que éste preste

dependerá de la contextualización que se haga del recurso, producto de la metodología y planificación utilizada por el facilitador.

Los recursos que nos ofrece Internet son variados y la utilidad que le puede dar el profesor como material educativo puede ser de vital importancia. Invitamos a los facilitadores y aprendices a conocer un recurso que nos acerca **el mundo** y nos acerca **al mundo**. **El mundo entra al a aula y el aula se integra al mundo**, permitiéndonos vivenciar experiencias inimaginables, viajar en forma virtual a diferentes culturas, tener acceso a la información y establecer comunicación en todo momento o lugar.

Internet es un recurso que nos permite integrarnos a la sociedad del conocimiento, de la información y la globalización. Con ello surge la interrogante ¿cómo intercambiar, compartir, organizar, sintetizar información y conocimiento?

## **¿Qué es una red?**

El concepto de red es bastante antiguo y no tiene relación con el surgimiento de Internet, pero se puede decir que siempre se ha utilizado con una connotación integradora. Desde un enfoque informático una red son dos o más computadores interconectados entre sí, para permitir comunicación entre ellos. Las redes se utilizan principalmente para compartir recursos como disco, impresora, capacidad de proceso, etc. La idea de las redes es optimizar el uso del recurso y favorecer el trabajo colaborativo, así podemos ver que en un laboratorio de 10 computadores que están en red, se puede compartir un mismo software y utilizar sólo una impresora.

Existen diversos tipos de redes, la clasificación más común es: Redes de Area Local (LAN) y Redes de Area Extensa (WAN). Las redes LAN son de conexión permanente y se usan generalmente cuando hay una distancia relativamente cercana entre equipos, es decir están en un mismo lugar como en una oficina. Las redes de área extensa, por definición, se caracterizan por ser de amplia cobertura.

El modelo de acceso a recursos más usado en una red, es el cliente-servidor, donde el servidor proporciona recursos y servicios de red y el cliente utiliza y/o solicita recursos proporcionados por el servidor. Se aplica principalmente a programas que solicitan y entregan servicios, como es el caso de Internet, ya que la mayoría de sus recursos se basan en la relación cliente-servidor.

## **¿Qué es Internet?**

Internet se define como un conjunto de redes de computadores: Varios computadores conforman una red cuando, estando vinculados entre sí, pueden compartir sus recursos y la información contenida en sus respectivos discos rígidos. Internet es una red de redes, una red global de comunicación hipermedial, una red de computadores personales a escala planetario abierta a toda persona o institución que participe en ella y en la cual, miles de redes y, por tanto millones de computadores, pueden intercambiar todo tipo de datos y comunicarse entre sí.

Si hacemos una rápida revisión histórica nos daremos cuenta que Internet tiene sus orígenes en ARPAnet, una red del Departamento de Defensa estadounidense creada en 1969, que contaba con 4 computadores y un enlace de 50 Kilobips, a medida que pasa el tiempo ha sufrido grandes transformaciones enriqueciéndose su potencial. Es así como en 1972 surge el correo electrónico, en 1973 nace el protocolo de comunicación TCP/IP y en 1976 surge un tipo de conexión denominada UUCP. Entre los años 1981 y 1991 se ha experimentado un progresivo crecimiento del ancho de banda de los enlaces (diámetro de la tubería por la cual circulan datos e información y cuya capacidad determina la calidad y velocidad de la transmisión). En 1992 nace WWW (World Wibe Web), en 1994 surge la primera interfaz medial de Web, Netscape y los primeros servicios comerciales de Web. Luego, en 1995 experimentamos un crecimiento explosivo de servicios de red y nodos, y en 1996 surge Java.

Esta Red se caracteriza por la diversidad de sus participantes y la heterogeneidad de las formas de conexión. Sin que sea objeto de esta visión global de Internet, debemos aclarar que el tipo de computadores que la conforman abarca desde grandes computadores conectados permanentemente a alta velocidad (línea dedicada o punto a punto) hasta computadores personales que se integran de manera transitoria a la Red a través de una línea telefónica

Esta Red hace posible intercambiar todo tipo de mensajes y documentos escritos. Asimismo, su soporte tecnológico nos ofrece múltiples herramientas para incorporar una diversidad de medios como **imágenes, animación, videos, voces, música, sonido**, que pueden integrarse e interactuar con el fin de ampliar las formas de representación de la **información**, lo que se ve reflejado en que esta comunicación no solamente es de datos e información, sino que la información está representada multimedialmente.

Es importante señalar que Internet no tiene una estructura jerárquica, nadie es Jefe ni dueño de Internet, no existe una autoridad central que dirija todos sus aspectos. Es una anarquía que funciona. Esto significa que las distintas redes que participan en Internet, así como los individuos que las integran, mantienen su autonomía de forma tal que pueden tomar decisiones sobre el tipo de interacción que realizan y los contenidos que publican, sin que medie control institucional alguno.

La cobertura de Internet crece día a día, nos atrevemos a decir que aproximadamente existen millones de computadores conectados, millones de usuarios y varios cientos de países integrando Internet. Es decir millones de personas, software, máquinas e información distribuida por el globo interactuando y cambiando constantemente. Nos encontramos frente a un conjunto de recursos y servicios de información mundial, que fomenta la educación, investigación, ciencia y tecnología.

Internet es una red abierta al mundo comercial, académico, gubernamental, no gubernamental y usuarios finales.

Existen diversos proveedores de conectividad a Internet (académicos y comerciales). También se caracteriza por crecer en un 15% mensual en nuestro país, ser usado por universidades, bancos, empresas, particulares y otros, con la finalidad de comunicarse, presentar información, buscar información, realizar transacciones comerciales, contactarse a escala mundial, desarrollar proyectos colaborativos de escuelas y liceos y una diversidad de objetivos característicos de la particularidad de sus componentes.

Internet es la representación misma de la variedad y heterogeneidad en el globo, incluso de la anarquía, pues nadie la gobierna y todos la protegen, no existe un monopolio total. Internet se compone de distintas máquinas, sistemas operativos y redes, y trabaja con múltiples interfaces.

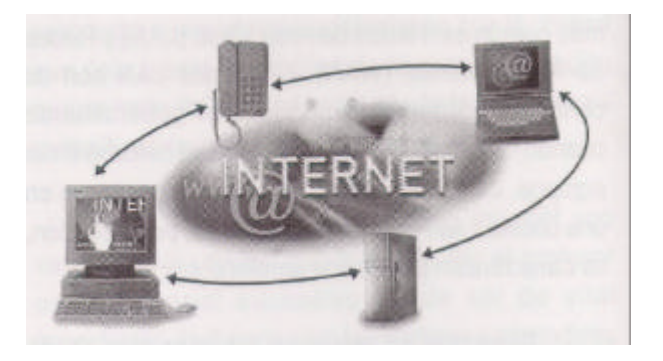

Internet es una red abierta, cooperativa y colaborativa, donde los costos de enlaces son fijos, todos pagan por sus servicios, conexiones y enlaces. En el común de los casos los usuarios pagan la conexión y la llamada telefónica local, en casos especiales los usuarios acceden a una conexión conmutada desde la casa, la cual es generalmente utilizada por empresas que requieren de un servicio full Internet o Internet completa.

#### **¿Cómo funciona Internet?**

Internet utiliza un protocolo de comunicación denominado TCP/IP (Transmission Control Protocol / Internet Protocol), el cual pertenece a una familia de protocolos utilizados para comunicar computadores en una misma red o en distintas redes. Un protocolo, es un idioma de comunicación que permite a los computadores dialogar, es decir los computadores hablan TCP/IP. Este protocolo es independiente del hardware, sistema operativo y red que se utilice, ya que independientemente de las características del usuario, le permite usar todas las herramientas de Internet, teniendo en consideración que implica una conexión permanente entre el computador del usuario y el servidor durante el tiempo de uso de las herramientas.

En Internet los servicios no están orientados a la conexión y su finalidad intrínseca es la de comunicación, favoreciéndose el envío y recepción de información, que se divide en pequeños paquetes llamados Packet Networks, que viajan a través de circuitos virtuales a través de la red, para finalmente juntarse y llegar a su receptor.

Existen diversos tipos de conexiones para conectarse a Internet::

- 1. UUCP (vía módem)
- 2. SLIP/PPP (via módem)
- 3. Línea dedicada
- 4. Vía otras redes

UUCP (Unix to Unix Copy Program) es un tipo de conexión que permite únicamente utilizar correo electrónico y Grupo de Noticias (news). El computador del usuario no necesita estar conectado permanentemente, ya que el usuario escribe y almacena sus mensajes y posteriormente se comunica a través de su módem al módem del servidor y se establece la comunicación. En ese momento los mensajes que se encuentran guardados son transferidos al servidor y desde allí son distribuidos a todo el mundo. El tiempo de duración de la llamada dependerá de la cantidad de información que se transfiera y la velocidad de transmisión del módem. Una vez transferida la información la llamada se corta. Este tipo de conexión es económica, pero no permite acceder a servicios en línea. Un ejemplo de esto es el trabajo con el software La Plaza.

SLIP/PPP (Single Line Internet Protocol) es un tipo de conexión que emula un Full Internet o Internet grupal, utilizando un protocolo SLIP que es una variante del TCP/IP, lo cual permite que acceda a todas las herramientas de Internet, claro que su capacidad operativa es inferior a la de la línea dedicada. Permite trabajar sólo con un computador y un usuario y requiere de un módem de alta velocidad.

Línea dedicada o internet completa es en la práctica un cable que conecta al computador del usuario con el servidor las 24 horas del día, tiene un costo fijo mensual y permite que muchos usuarios puedan trabajar simultáneamente.

#### **¿0ué es el ciberespacio?**

Esta nueva plataforma de interrelación a través de los computadores es la base sobre la cual se configura lo que se ha llamado Ciberespacio, donde la interacción entre los participantes se desarrolla sin los encuentros **cara a cara**, presenciales, que caracterizan a la mayoría de los intercambios en nuestras sociedades, sino que son encuentros en ausencia, virtuales, pero con la impresión de compartir "un mismo lugar" por parte de los interactuantes.

El Ciberespacio es un espacio socia físicamente inaccesible e invisible, generado por la interacción de miles de personas que puede encontrarse en lugares distantes unos de otros, sin siquiera conocerse. Lejanía que no sólo es geográfica, sino también histórica, económica, social, cultural y política.

## **¿Qué servicios proporciona Internet?**

Internet ofrece una serie de servicios que pueden satisfacer las necesidades de un académico, un profesor, un estudiante universitario, un estudiante secundario, un profesor, un estudiante universitario, un estudiante secundario, un profesional, un investigador o un ciudadano cualquiera.

De acuerdo a los servicios que ofrece la empresa proveedora de concexión Internet y a las capacidades del computador de quien se está conectando, se puede acceder a:

- <sup>θ</sup> Correo electrónico
- <sup>θ</sup> FTP (transferencia de archivos)
- θ Telnet (conexión remota)
- <sup>θ</sup> NewsGroups (grupos de noticias)
- <sup>θ</sup> Listserv (listas de interés)
- <sup>θ</sup> Talk o Chat (conversación simultánea)
- <sup>θ</sup> World Wide Web, WWW (aplicaciones hipermediales en Internet)

## **¿Qué es el correo electrónico?**

El correo electrónico es un servicio de envío y despacho de mensajes en el cual el correo es transmitido de una máquina a otra. Si pensamos en el caso del correo postal, lo más importante es escribir en el sobre el nombre y la dirección del destinatario. En el caso del correo electrónico, el destinatario obviamente no se escribe en el sobre sino que en el encabezado del mensaje en el cual se completan con los siguientes datos:

 $\theta$  To (A)

- <sup>θ</sup> From (De)
- <sup>θ</sup> Subject(Tema)

En términos prácticos el correo electrónico es análogo a un servicio normal de correo, con la diferencia que cada persona posee una dirección electrónica, la que se utiliza para recibir y enviar tanto cartas como archivos o documentos asociados a estas.

Mediante el correo electrónico se pueden enviar mensajes a todas las personas que tengan una dirección electrónica. Dicha persona puede estar en la oficina al lado de la nuestra, en otra ciudad o en otro país. La diferencia con el correo normal es que no se utiliza estampilla, sobre y papel (átomos) y el tiempo de envío se reduce de 4-5 días a 16 segundos aproximadamente (bits en línea). Como es lógico, lo único necesario es conocer la casilla o dirección electrónica de la persona a la cual va destinado el mensaje. También es posible mandar una copia del mismo mensaje a otra persona, o a un grupo de personas. Por ejemplo, si se quiere enviar un "mensaje electrónico" a Armando Mallegas de la Unidad de Chile, Santiago, Chile, sólo hay que escribir el mensaje y la dirección electrónica **amallega@dcc.uchile.cl** y el mensaje será enviado a la dirección electrónica de dicha persona.

Un aspecto importante de la mayoría de los software de correo, es que se puede enviar a través del correo texto, archivos compuestos con programas, imágenes, sonidos y videos a múltiples receptores en forma personal y privada.

## **¿Qué es FTP (transferencia de archivos)?**

El Protocolo de Transferencia de Archivos es uno de los métodos más utilizados para transferir archivos de un computador a otro. Es el caballo de fuerza de Internet para estos propósitos y probablemente lo sea durante mucho tiempo más. Dos características de **FTP** lo hacen especialmente útil: primero, su capacidad para transferir archivos entre computadores completamente diferentes, lo cual establece un mecanismo fácil y expedito para intercambiar información entre usuarios de distintas máquinas y segundo, la posibilidad de compartir archivos públicos.

#### **¿Qué es Telnet (conexión remota)?**

**Telnet** (telecommunications net) es un servicio de Internet, que permite a un usuario conectarse a un computador remoto con acceso limitado a través de una casilla electrónica preestablecida o a un computador remoto con acceso público. Es necesario distinguir entre telnet como servicio y telnet como programa.

Telnet como servicio, permite la comunicación a un computador remoto para utilizar los recursos que éste posea. Por ejemplo, conectarse a un catálogo público en línea de una biblioteca de cualquier parte del mundo; conectarse a una máquina determinada para ver qué hay en ella.

Telnet como programa es el software que debe tener el cliente que posee acceso a Internet y que permite al usuario (que tiene cuenta electrónica en él) efectuar una conexión remota y conectarse a otros computadores con previa autorización. Éste es un requisito indispensable para que cualquiera que tenga una casilla electrónica pueda hacer uso de este servicio. También, aquél computador al que se hace la conexión remota debe tener igualmente el mismo programa para poder aceptar la conexión.

#### **NewsGroups (Grupos de noticias)**

:

Es como un gran diario mural, con más de 14.000 grupos de discusión, grupos dinámicos, democráticos y colaborativos, que se agrupan por jerarquía, país, tema, especialistas, con una cobertura local y mundial, algunos privados y otros abiertos a todo usuario.

Este servicio proporciona acceso a una gran colección de grupos de discusión en los que participan millones de personas en todo el mundo. Cada grupo de discusión se centra en torno a un tema determinado **filosofía, humor, recetas de cocina, computadores, biología, matemática, artes, ciencia ficción**, etc.; los temas más diversos tienen su propio grupo de discusión.

#### **¿Qué es Listserv (lista de interés)?**

Una lista de interés puede ser definida como un sistema que distribuye mensajes electrónicos a un grupo de personas que comparten intereses comunes, que no necesitan conocerse entre si y que se han inscrito en una misma lista para comentar, intercambiar y discutir puntos de vista sobre algún tema común. Constituye una importante forma de comunicación que, vía correo electrónico, complementa la comunicación personal.

Técnicamente, un grupo o lista de interés se basa en un sistema que repite el mensaje enviado a una dirección electrónica a todas las personas que componen dicha lista. Cualquier persona que quiera enviar una pregunta, comentario o inquietud a una lista de interés determinada, lo puede hacer y el mensaje lo recibirán todos los inscritos en esa lista, sin que necesariamente deba inscribirse, pues no es preciso estar subscrito a una lista para enviar mensajes a ella. Es necesario estar inscrito en las listas de interés para poder recibir los mensajes que son enviados a la lista.

#### **¿Qué es Talk (conversación simultánea)?**

Es uno de los servicios que ofrece Internet y que permite al usuario hablar por escrito en tiempo real con una persona a escala nacional o internacional sin costo alguno, para esto, es necesario cumplir con ciertas condiciones:

- <sup>θ</sup> Tener acceso a un computador conectado a Internet
- <sup>θ</sup> Tener casilla en Internet
- $\theta$  Que el interlocutor cumpla con las mismas condiciones descritas anteriormente
- <sup>θ</sup> Que ambos sepan la dirección electrónica del otro
- <sup>θ</sup> Que estén conectados a su cuenta al mismo tiempo

El servicio talk es muy útil ya que las distancias no importan y los costos de las conexiones son sólo locales, siempre y cuando se tenga acceso a Internet.

## **¿Qué es World Wide Web (WWWI)?**

Si quisiéramos definir qué es **www** diríamos que es una herramienta hipermedial de presentación, recuperación y construcción de información y cuyo objetivo es proveer acceso uniforme, medial y fácil a cualquier tipo de información vía servidores de hipermedios (acceso no secuencial a información medial). Es un cuerpo de información, un espacio común de conocimiento.

Para recuperar la información hipermedialmente (multimedio más texto no secuencial o hipertexto) es necesario utilizar un visor (browser), como por ejemplo Netscape o Explorer.

Cada página Web tiene su dirección en Internet, las cuales son equivalentes a los números IP (Internet Protocol). Cada computador en Internet tiene un número IP, el cual es un número identificatorio. Las equivalencias entre números IP y direcciones Internet son manejadas por un computador servidor de nombre (Domain Name Server).

Desde la perspectiva del usuario, el **www** es una secuencia de páginas construidas con una estructura hipermedial, donde la información no es proporcionada en forma lineal, sino en forma horizontal y vertical simultáneamente, esto es, no líneal, no secuencial. Es posible enlazar partes de la información de cualquiera de los elementos de una página a otros documentos o sistemas de información. Las páginas pueden contener una combinación de texto, gráficos, audio y videos. Por ejemplo, en la

lectura de un libro, usted se puede saltar algunos capítulos y, en forma ocasional, hacer incursiones a los apéndices, aún así, como se le presenta a usted, es una secuencia lineal de páginas. Por el contrario, los hipermedios organizan información como una red interconectada de texto con conexiones, nodos donde hay texto y enlaces. Diferentes caminos pueden seguir los distintos lectores a través de la información; pueden elegir entre todas las conexiones que los autores proporcionan o aquellas asociaciones más pertinentes a sus necesidades inmediatas.

Uno de los programas más populares y sólidos que permite utilizar todas las potencialidades de www y utilizar todos los servicios disponibles en Internet es **Netscape**. Este programa al igual que Explorer son interfaces de www, son los visores a través de los cuáles los usuarios acceden a Web. Este software posee la cualidad de integrar una serie de servicios que Internet ofrece actualmente, como correo electrónico, grupo de noticias, etc. De esta forma, el usuario tiene en Netscape todas las herramientas que le permiten verdaderamente navegar por Internet sin tener, en la mayoría de los servicios, que acudir a distintas aplicaciones, facilitando la navegación por la información y el conocimiento y permitiendo anotar los lugares visitados.

## *Eudora*

es un programa cliente que facilita la administración del correo electrónico vía Internet y que permite enviar, recibir y organizar el correo de manera fácil y económica. Eudora utiliza tanto el SMTP (protocolo de transferencia de correo simple) y el POP (protocolo de oficina postal), que permite transferir todo el correo del servidor remoto al computador personal. Eudora se encuentra en dos versiones, Eudora Pro (utilizada a nivel comercial) y otra conocida como Eudora Light. Es esta última que utilizaremos y describiremos a continuación:

## **Dirección electrónica**

Todos los usuarios del servicio de correo electrónico tienen una dirección electrónica, la que al igual que la dirección de su casa, les servirá para identificar el lugar donde llegarán sus mensajes.

Una dirección electrónica está compuesta por las siguientes partes:

#### **amalleg@dcc.uchile.cl**

Nombre usuario o casilla  $+$  @  $+$  nombre del computador + Subdominio + Dominio

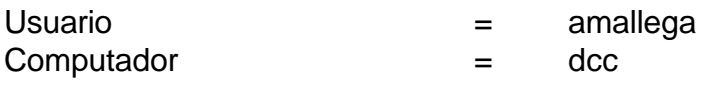

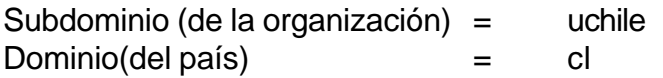

## **Envío de mensajes**

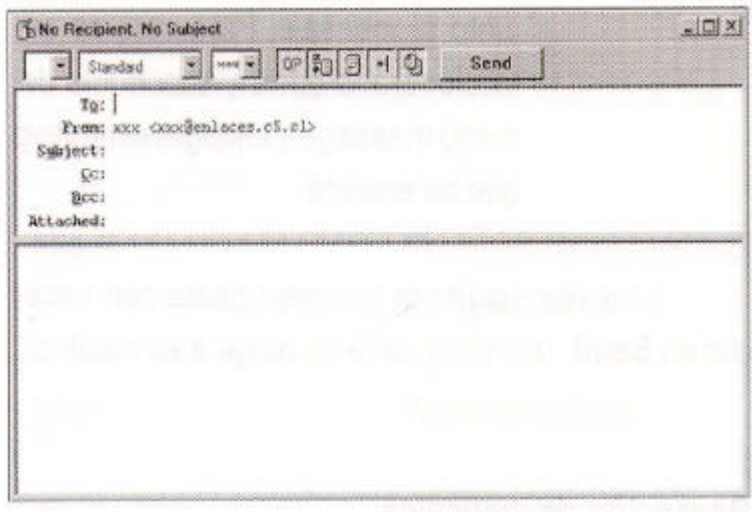

Para enviar un nuevo mensaje Ud. deberá dirigirse al menú **Message** y seleccionar **New Message**, al ejecutar esta acción aparecerá un recuadro que simula el sobre y la esquela de una carta y dentro del cual usted deberá especificar algunos datos, tanto de destino como de remitente:

**To: (a)** Corresponde a la dirección electrónica de la persona a quien queremos enviar nuestro mensaje.

**From: (de)** Corresponde a la dirección del remitente dada en la configuración

inicial.

# **Subject: (tema)** Corresponde al tema del mensaje que vamos a enviar

- **Cc: (copia al carbón)** Permite enviar a más personas el mismo mensaje. En este caso deberá escribir la dirección electrónica completa de cada persona separada por punto y coma (;).
- **Bcc: (copia al carbón ciega)** Es semejante al Cc, pero no permite al destinatario visualizar a qué otras personas les fue enviado el mensaje.
- **Attachment:** Permite enviar un archivo cualquiera junto al mensaje. Para esto se seleccionará la opción Attach File del menú message y escoger el archivo que se enviará.

Una vez escrito el mensaje basta con hacer clic en **Send** (enviar) y este se dirige a su destino.

## **Recepción de mensajes**

Antes de leer los mensajes, se debe asegurar que el programa este configurado con sus datos de usuario. Para verificar si se han recepcionado mensajes se selecciona la opción **Check- Mail** del menú File, dependiendo de la configuración del programa aparecerá un cuadro de diálogo solicitando la **password** del usuario (remitente).

Si han llegado nuevos mensajes el **programa** se lo indicará y estos se localizarán en el **Mailbox In** representado a través de una ventana.

Para leer un mensaje se debe seleccionar y luego pulsar la tecla **Enter.**

#### **Navegando en Internet con WWW**

Para navegar en Internet debemos ingresara a las páginas Web, para esto se utiliza un software de navegación. Los más usados son Netscape y Explorer. En este caso se usará Netscape. Al hacer doble clic en el icono se cargará el programa para comenzar a navegar.

Netscape NavigatorTM

Se desplegará la siguiente página de presentación institucional (home page):

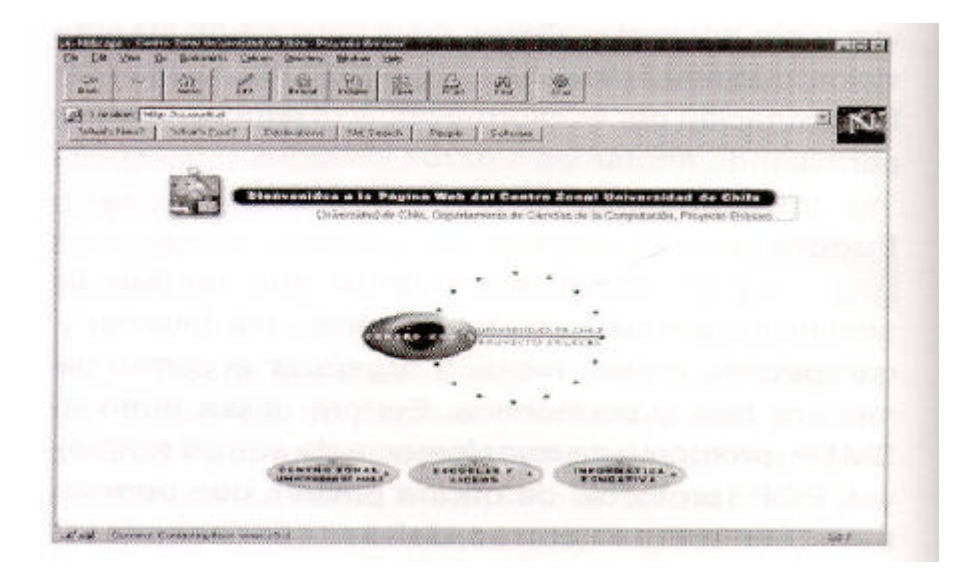

En cualquier ventana del navegador se encuentran los siguientes elementos:

- <sup>θ</sup> Barra de herramientas
- <sup>θ</sup> Cuadro de localización
- <sup>θ</sup> Botones de navegación
- <sup>θ</sup> Zona de despliegue de la página

## **Barra de herramientas:**

Los botones activan las siguientes funciones:

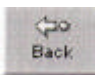

Despliega la página anterior, si existe alguna.

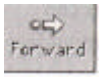

Permite avanzar a la página siguiente, sólo funciona si se ha ejecutado el botón back previamente.

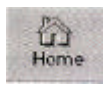

Permite cargar la página home o inicio.

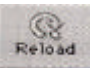

Permite volver a llamar una página cuando esta no se ha desplegado correctamente. (imagen distorsionada o texto corrido).

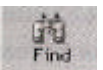

Permite buscar una palabra dentro del texto de la página que se ha visualizado.

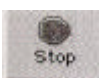

Detiene la transferencia de información.

# **Cuadro de Localización:**

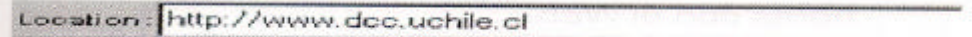

Corresponde al campo que indica la dirección (U.R.L.) de la página solicitada

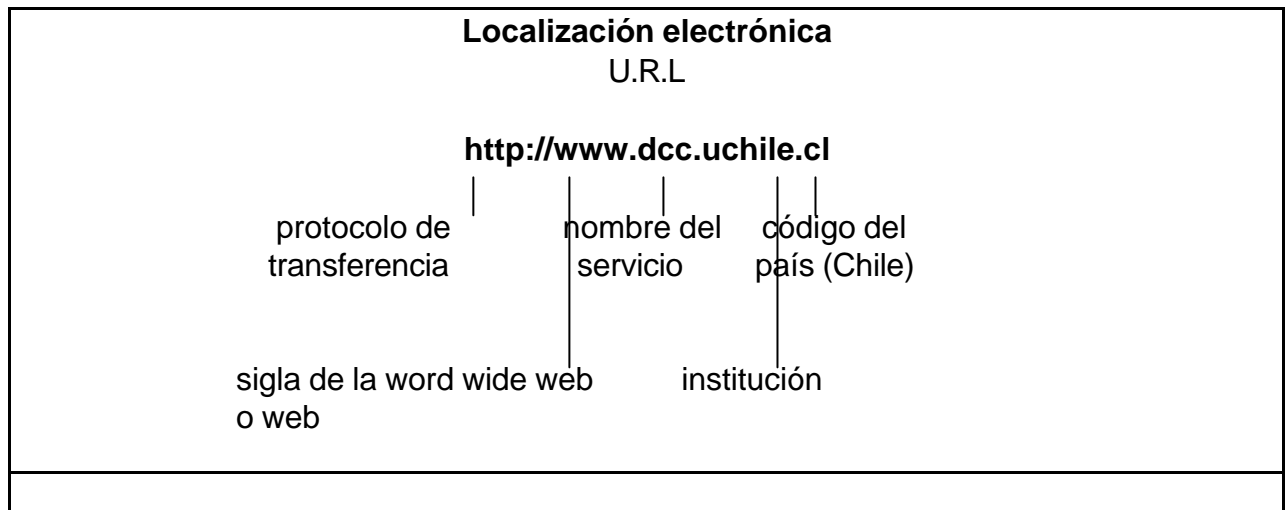

# **Algunos ejemplos de URLs**

- http://www.c5.cl Página del Centro Zonal Universidad de Chile
- http://www.latercera.cl/ Página del Diario La Tercera
- http://espanol.yahoo.com/ Página del buscador de sitios, Yahoo en español.

En cada dirección podemos identificar las siguientes partes:

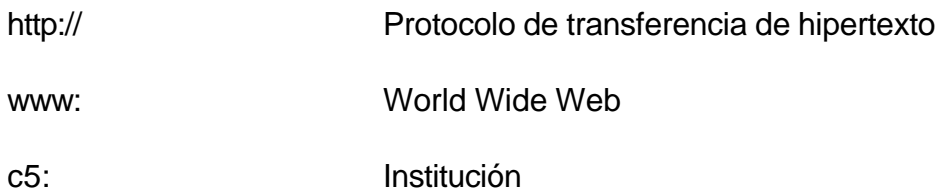

## **Buscadores de Internet**

La forma más sencilla de buscar información en la red, es a través de los buscadores; entre los más famosos destacaremos a:

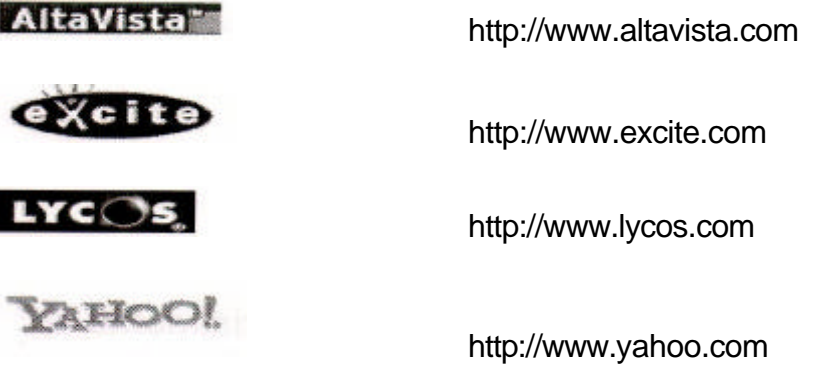

# **Ventajas y Desventajas**

Diversos estudios identifican una serie de ventajas y desventajas del uso de Internet. En un documento aparte se analizan principalmente los usos educativos, pero es importante como corolario de este documento, señalar algunas ventajas y desventajas.

## **Ventajas**

Las ventajas de Internet radican esencialmente en:

- <sup>θ</sup> Amplia los horizontes de la información
- <sup>θ</sup> La información se presenta multimedialmente
- <sup>θ</sup> Constituye un valioso medio de servicio a la educación
- <sup>θ</sup> Produce espacios de comunicación e intercambio de información
- <sup>θ</sup> Hace más real la llamada integración global
- <sup>θ</sup> Su uso en educación hace más pertinente el aprender con el mundo en que vive el aprendiz.

- <sup>θ</sup> Un adecuado uso metodológico puede permitir idear prácticas que respeten los estilos cognitivos de los niños.
- <sup>θ</sup> Favorece la comunicación fluida y el trabajo colaborativo en el aula

## **Desventajas**

Las desventajas radican esencialmente en:

- <sup>θ</sup> El tiempo que requiere su uso, puede consumir mucho tiempo si no se usa organizada y racionalmente.
- <sup>θ</sup> Adicción
- <sup>θ</sup> Acceso libre e ilimitado, sin filtros de temas pueden resultar inadecuados y poco pertinentes para los niños.
- <sup>θ</sup> El costo de una conexión full Internet es aún alto.
- <sup>θ</sup> Un buen uso de Internet requiere un cambio de hábitos de los usuarios, no es simplemente en Internet, sino que hay que reaccionar, contestar mensajes si se usa correo electrónico, participar en listas si se está suscrito etc.
- <sup>θ</sup> Inestabilidad de las conexiones.
- <sup>θ</sup> Atochamiento en el acceso a la información, que redunda en una lentitud como ocurre a ciertas horas con el Web.
- <sup>θ</sup> Otras